## **Dokumentenversion Buchungsberichtigung von Selbstbemessungsabgaben**

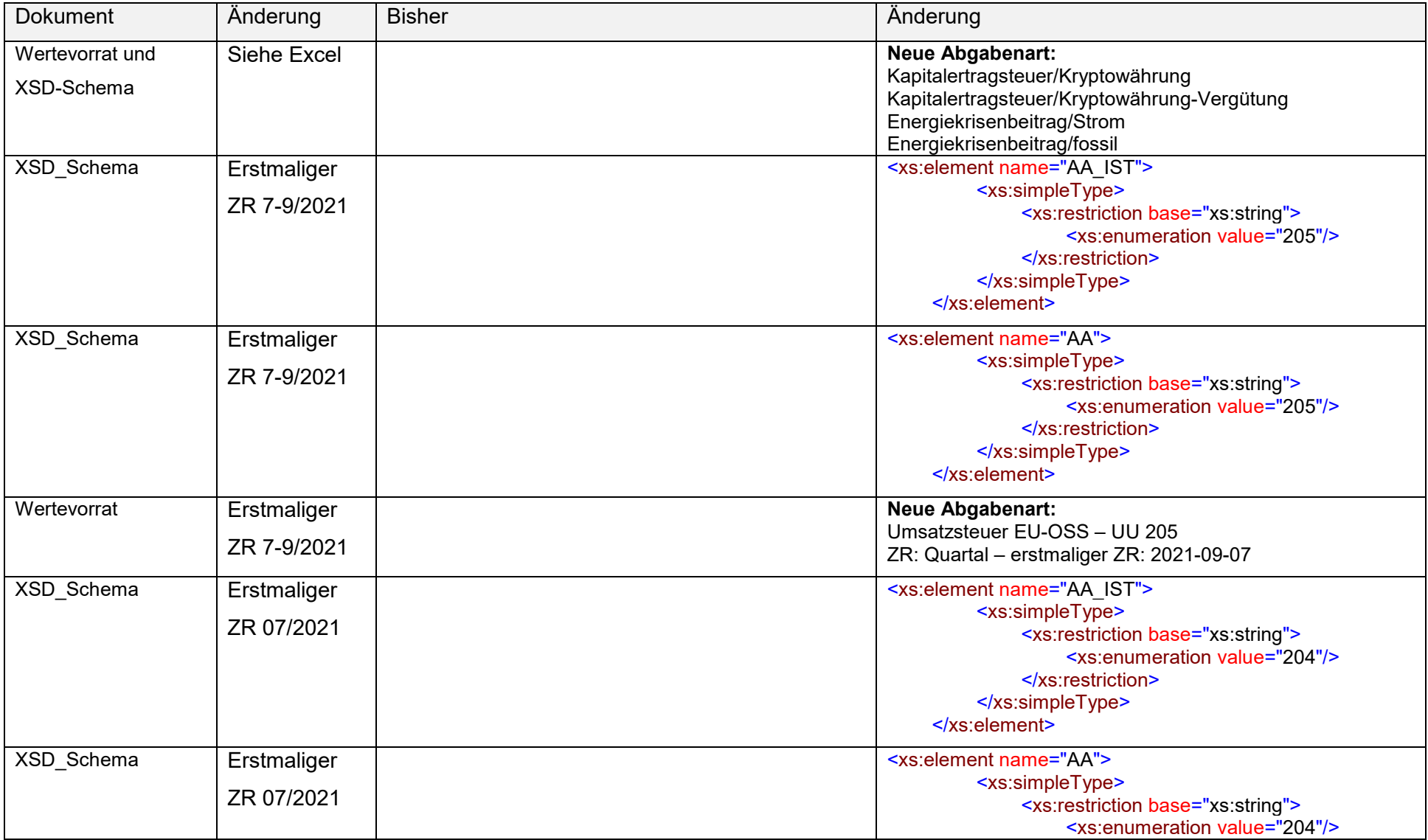

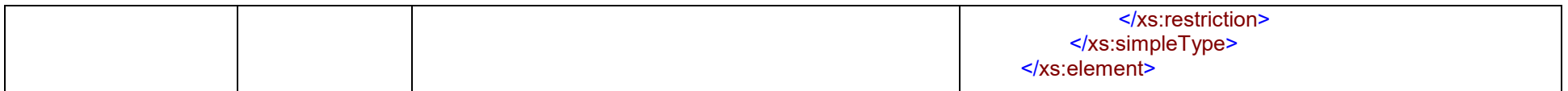

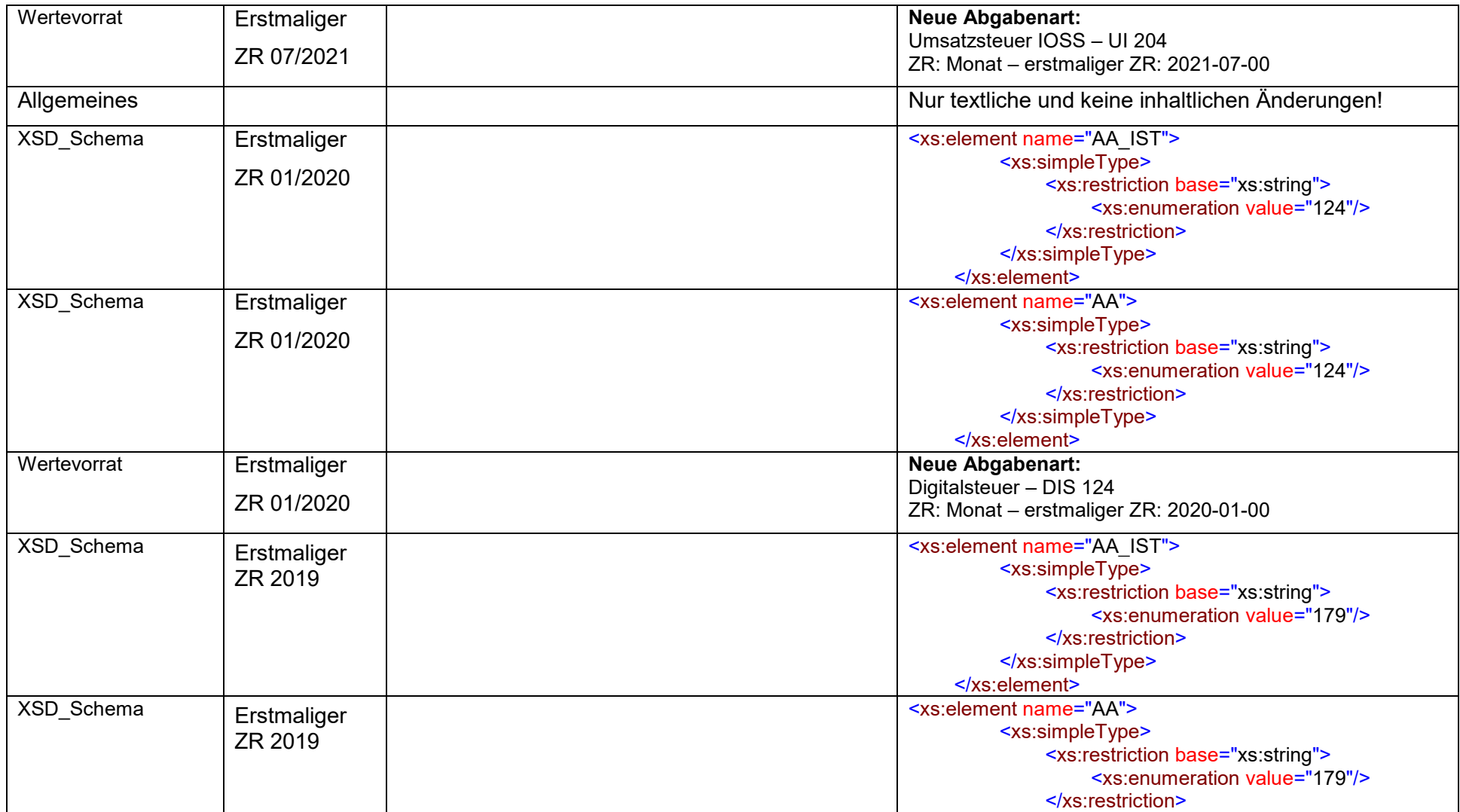

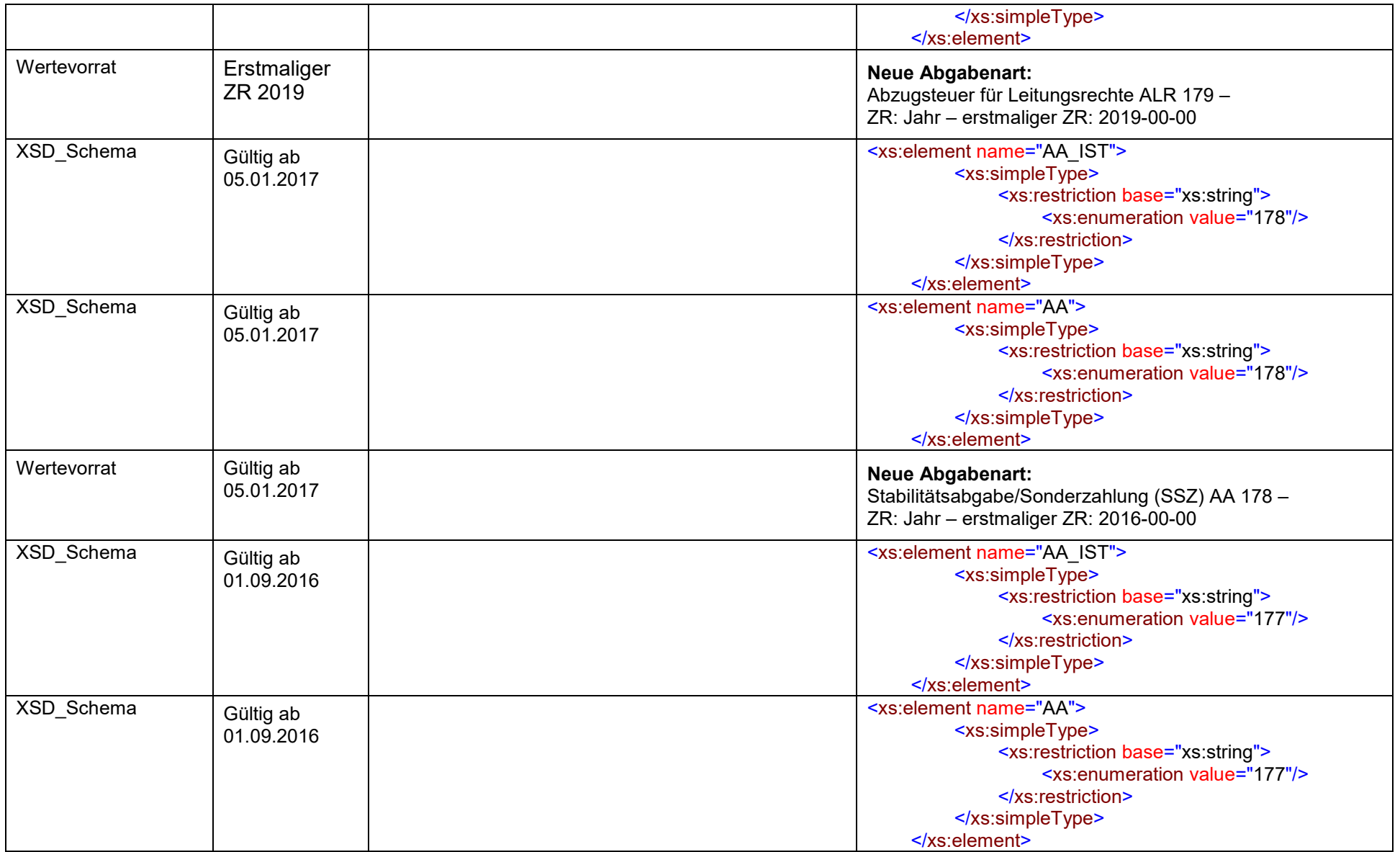

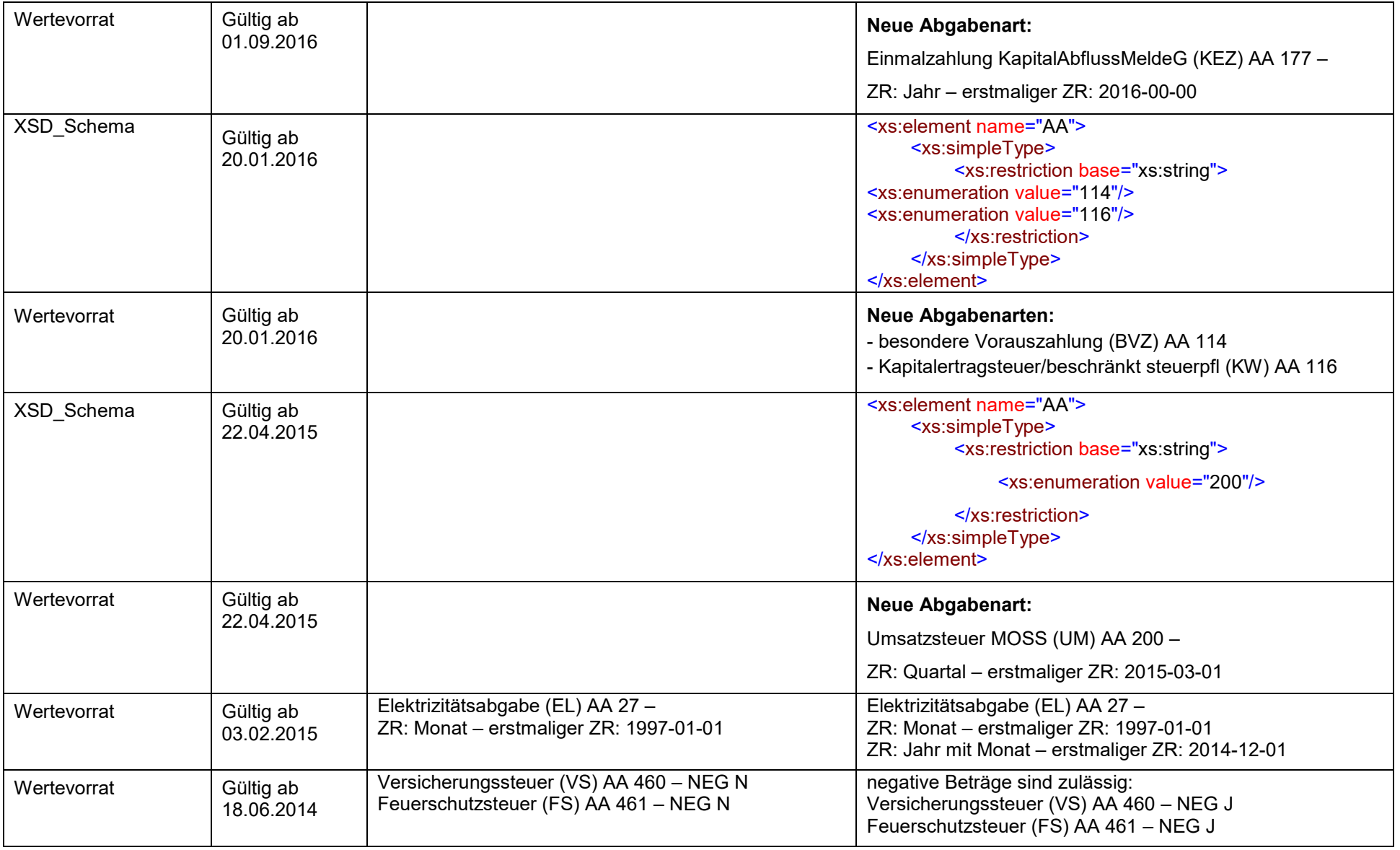

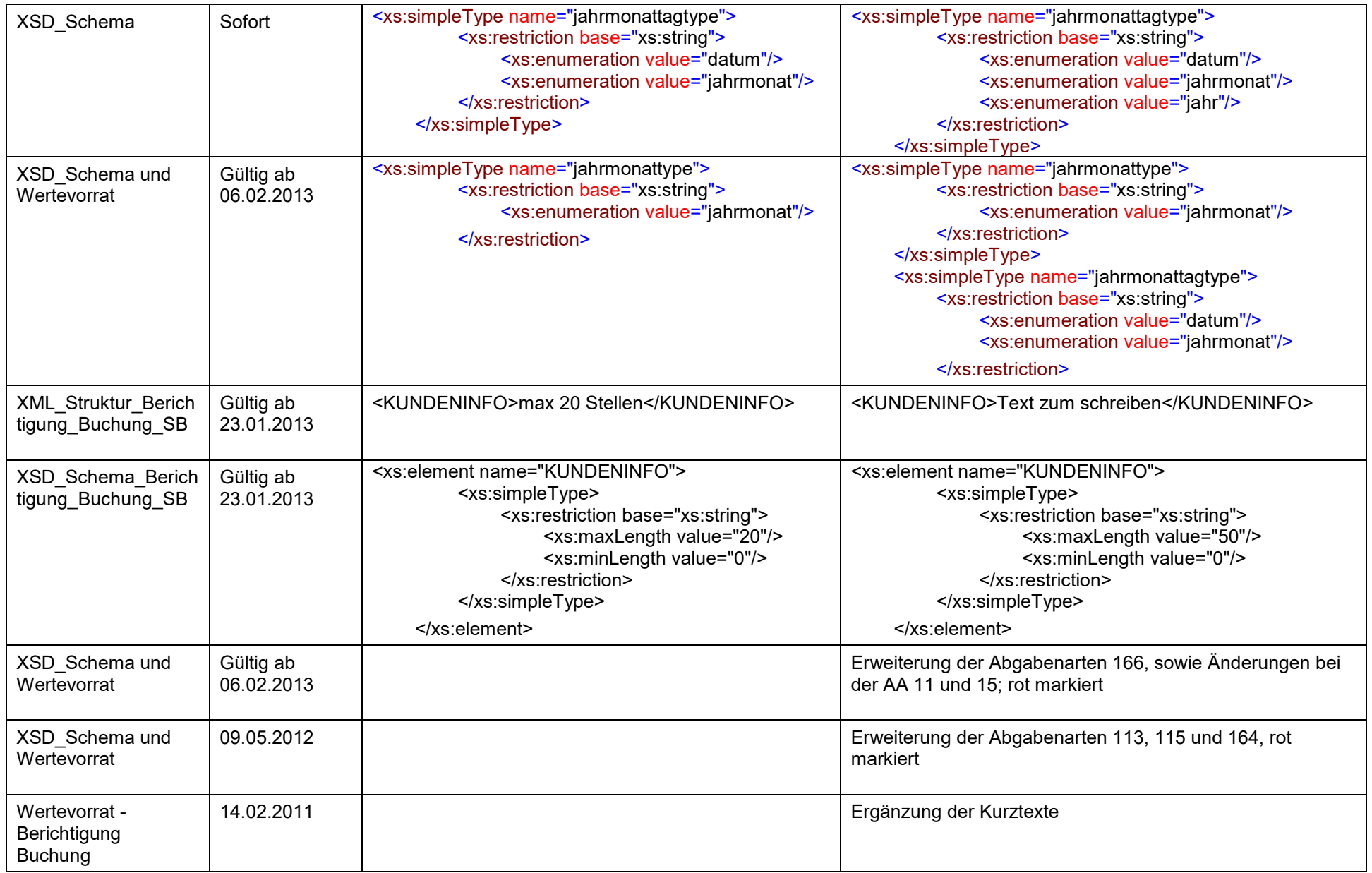

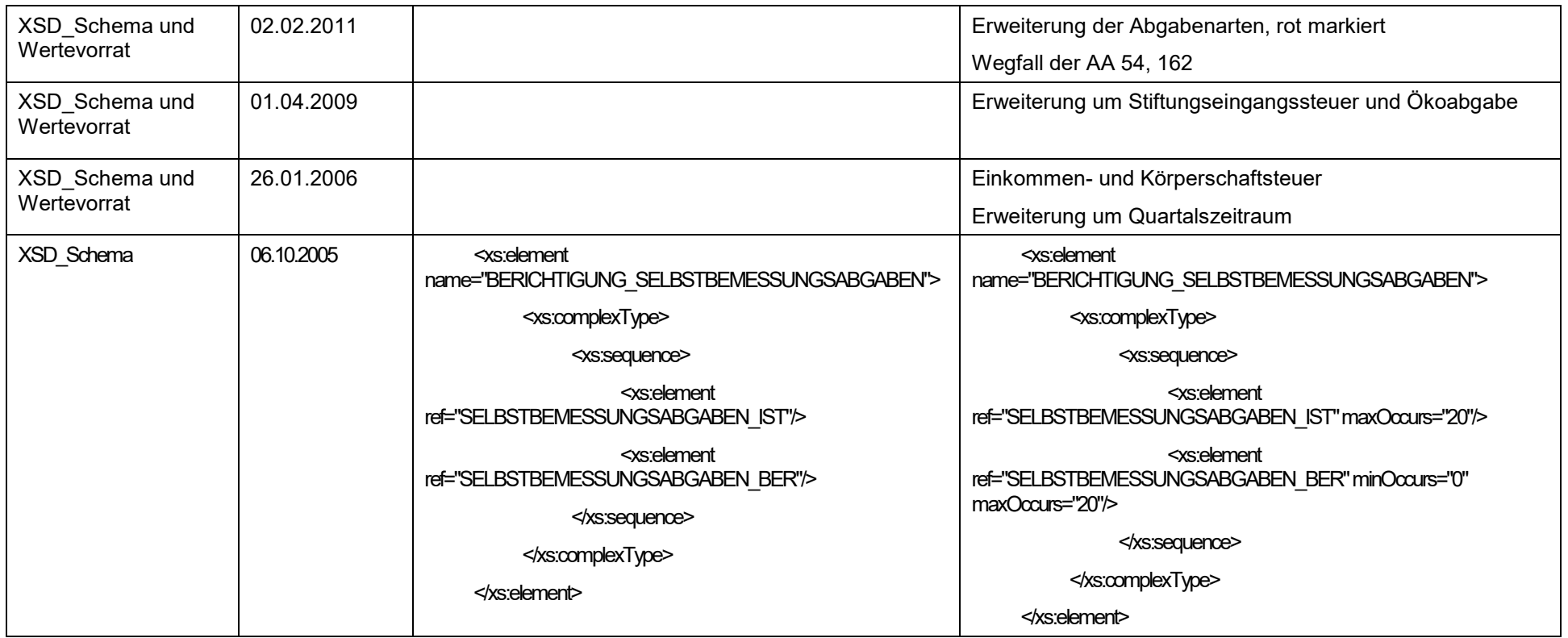